# **Hidden Surfaces**

# Reading

• Foley et al, Chapter 15

2

# The Quest for 3D

- Construct a 3D hierarchical geometric model
- Define a virtual camera
- Map points in 3D space to points in an image
- produce a wireframe drawing in 2D from a 3D object
- Of course, there's more work to be done...

,

#### Introduction

- Not every part of every 3D object is visible to a particular viewer. We need an algorithm to determine what parts of each object should get drawn.
- Known as "hidden surface elimination" or "visible surface determination".
- Hidden surface elimination algorithms can be categorized in three major ways:
  - Object space vs. image space
  - Object order vs. image order
  - Sort first vs. sort last

# **Object Space Algorithms**

- · Operate on geometric primitives
  - For each object in the scene, compute the part of it which isn't obscured by any other object, then draw.
  - Must perform tests at high precision
  - Resulting information is resolution-independent
- Complexity
  - Must compare every pair of objects, so  $O(n^2)$  for n objects
  - Optimizations can reduce this cost, but...
  - Best for scenes with few polygons or resolution-independent output
- · Implementation
  - Difficult to implement!
  - Must carefully control numerical error

5

# Object Order vs. Image Order

- · Object order
  - Consider each object only once draw its pixels and move on to the next object
  - Might draw the same pixel multiple times
- Image order
  - Consider each pixel only once draw part of an object and move on to the next pixel
  - Might compute relationships between objects multiple times

7

# **Image Space Algorithms**

- · Operate on pixels
  - For each pixel in the scene, find the object closest to the COP which intersects the projector through that pixel, then draw.
  - Perform tests at device resolution, result works only for that resolution
- Complexity
  - Must do something for every pixel in the scene, so at least O(R).
  - Easiest solution is so test projector against every object, giving O(nR).
  - More reasonable version only does work for pixels belonging to objects:
     O(nr), r is number of pixels per object
  - Often, with more objects, each is smaller, so we estimate nr = O(R) in practice
- · Implementation
  - Usually very simple!

(

#### **Sort First vs. Sort Last**

- Sort first
  - Find some depth-based ordering of the objects relative to the camera, then draw from back to front
  - Build an ordered data structure to avoid duplicating work
- · Sort last
  - Sort implicitly as more information becomes available

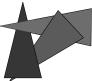

# **Important Algorithms**

- Ray casting
- Binary space partitioning
- Z-buffer
- · Back face culling

9

#### **Aside: Definitions**

- An algorithm exhibits *coherence* if it uses knowledge about the continuity of the objects on which it operates
- An *online* algorithm is one that doesn't need all the data to be present when it starts running
  - Example: insertion sort

11

# **Ray Casting**

- Partition the projection plane into pixels to match screen resolution
- For each pixel  $p_i$ , construct ray from COP through PP at that pixel and into scene
- Intersect the ray with every object in the scene, colour the pixel according to the object with the closest intersection

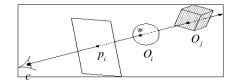

10

### **Ray Casting Analysis**

#### Categorization:

- Easy to implement?
- · Hardware implementation?
- Coherence?
- · Memory intensive?
- · Pre-processing required?
- Online?
- · Handles transparency?
- · Handles refraction?
- · Polygon-based?
- Extra work for moving objects?
- Extra work for moving viewer?
- · Efficient shading?
- · Handles cycles and self-intersections?

# **Binary Space Partitioning**

- Goal: build a tree that captures some relative depth information between objects. Use it to draw objects in the right order.
  - Tree doesn't depend on camera position, so we can change viewpoint and redraw quickly
  - Called the binary space partitioning tree, or BSP tree
- Key observation: The polygons in the scene are painted in the correct order if for each polygon *P*,
  - Polygons on the far side of P are painted first
  - P is painted next
  - Polygons in front of P are painted last

13

# **Building a BSP Tree (in 2D)**

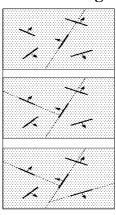

14

#### **Alternate BSP Tree**

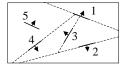

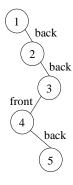

15

#### **BSP Tree Construction**

- Splitting polygons is expensive! It helps to choose P wisely at each step.
  - Example: choose five candidates, keep the one that splits the fewest polygons

## **BST Tree Display**

```
showBSP( v: Viewer, T: BSPtree )
{
    if T is empty then return
    P := root of T
    if viewer is in front of P
    {
        showBSP( back subtree of T )
        draw P
        showBSP( front subtree of T )
    } else {
        showBSP( front subtree of T )
        draw P
        showBSP( back subtree of T )
    }
}
```

17

#### **Z**-buffer

- Idea: along with a pixel's red, green and blue values, maintain some notion of its depth
  - An additional channel in memory, like alpha
  - Called the depth buffer or Z-buffer

```
void draw_mode_setup( void ) {
    ...
    GlEnable( GL_DEPTH_TEST );
    ...
}
```

- When the time comes to draw a pixel, compare its depth with the depth of what's already in the framebuffer. Replace only if it's closer
- · Very widely used
- History
  - Originally described as "brute-force image space algorithm"
  - Written off as impractical algorithm for huge memories
  - Today, done easily in hardware

19

# **BSP Tree Analysis**

#### Categorization:

- Easy to implement?
- · Hardware implementation?
- · Coherence?
- · Memory intensive?
- · Pre-processing required?
- · Online?
- · Handles transparency?
- · Handles refraction?
- · Polygon-based?
- · Extra work for moving objects?
- Extra work for moving viewer?
- · Efficient shading?
- · Handles cycles and self-intersections?

18

## **Z-buffer Implementation**

# Visibility tricks for Z-buffers

Z-buffering is *the* algorithm of choice for hardware rendering, so let's think about how to make it run as fast as possible...

What is the complexity of the Z-buffer algorithm?

• What can we do to decrease the constants?

21

#### **Z-buffer Tricks**

- The shade of a triangle can be computed incrementally from the shades of its vertices
- Can do the same with depth

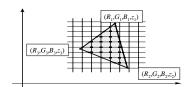

22

# Depth Preserving Conversion to Parallel Projection Parallel Projection Parallel Projection Parallel Projection Back Plane Parallel Projection Parallel Projection Reference Point Perspective Projection (b)

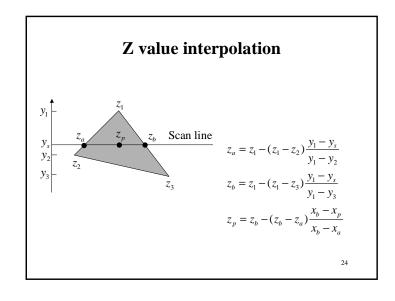

# **Z-buffer Analysis**

#### Categorization:

- Easy to implement?
- · Hardware implementation?
- · Coherence?
- · Memory intensive?
- · Pre-processing required?
- Online?
- · Handles transparency?
- · Handles refraction?
- Polygon-based?
- Extra work for moving objects?
- Extra work for moving viewer?
- · Efficient shading?
- Handles cycles and self-intersections?

25

### **Summary**

- Classification of hidden surface algorithms
- Understanding of Z-buffer
- Familiarity with BSP trees and back face culling

27

# **Back Face Culling**

- Can be used in conjunction with polygon-based algorithms
- Often, we don't want to draw polygons that face away from the viewer. So test for this and eliminate (cull) backfacing polygons before drawing
- How can we test for this?